# **Foreman - Bug #25621**

# **NoMethodError: undefined method `tr' for #<URI::Generic boot/windows-x86\_64-w2k12-X4w09nh2RI/>**

12/04/2018 03:53 PM - Mario Gzuk

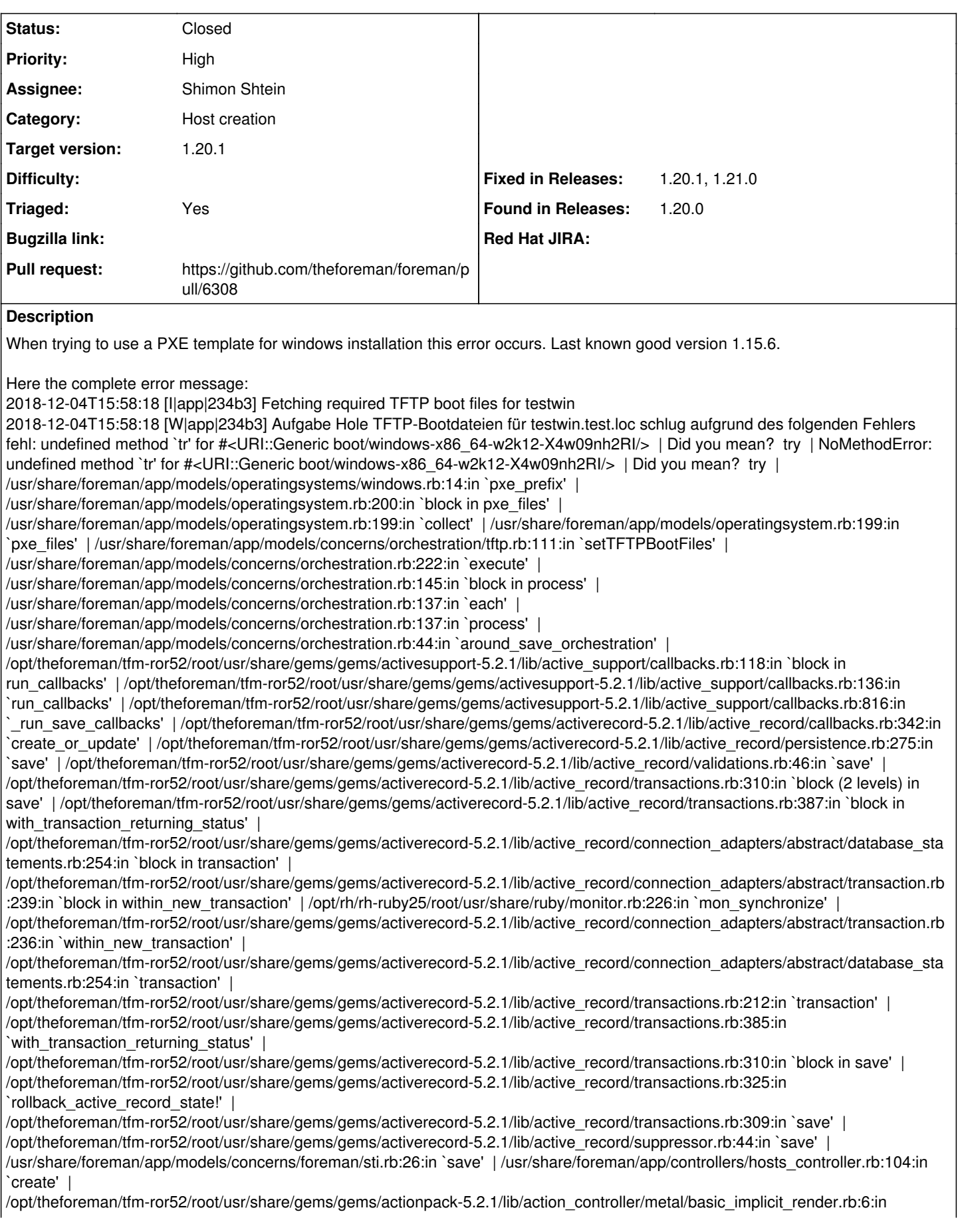

`send\_action' | /opt/theforeman/tfm-ror52/root/usr/share/gems/gems/actionpack-5.2.1/lib/abstract\_controller/base.rb:194:in `process\_action' |

/opt/theforeman/tfm-ror52/root/usr/share/gems/gems/actionpack-5.2.1/lib/action\_controller/metal/rendering.rb:30:in `process\_action' | /opt/theforeman/tfm-ror52/root/usr/share/gems/gems/actionpack-5.2.1/lib/abstract\_controller/callbacks.rb:42:in `block in process\_action' | /opt/theforeman/tfm-ror52/root/usr/share/gems/gems/activesupport-5.2.1/lib/active\_support/callbacks.rb:109:in `block in run\_callbacks' | /usr/share/foreman/app/controllers/concerns/application\_shared.rb:15:in `set\_timezone' | /opt/theforeman/tfm-ror52/root/usr/share/gems/gems/activesupport-5.2.1/lib/active\_support/callbacks.rb:118:in `block in run\_callbacks' | /usr/share/foreman/app/models/concerns/foreman/thread\_session.rb:32:in `clear\_thread' | /opt/theforeman/tfm-ror52/root/usr/share/gems/gems/activesupport-5.2.1/lib/active\_support/callbacks.rb:118:in `block in run\_callbacks' | /usr/share/foreman/app/controllers/concerns/foreman/controller/topbar\_sweeper.rb:12:in `set\_topbar\_sweeper\_controller' |

/opt/theforeman/tfm-ror52/root/usr/share/gems/gems/activesupport-5.2.1/lib/active\_support/callbacks.rb:118:in `block in run\_callbacks' | /opt/theforeman/tfm/root/usr/share/gems/gems/audited-4.7.1/lib/audited/sweeper.rb:14:in `around' | /opt/theforeman/tfm-ror52/root/usr/share/gems/gems/activesupport-5.2.1/lib/active\_support/callbacks.rb:118:in `block in run\_callbacks' | /opt/theforeman/tfm/root/usr/share/gems/gems/audited-4.7.1/lib/audited/sweeper.rb:14:in `around' | /opt/theforeman/tfm-ror52/root/usr/share/gems/gems/activesupport-5.2.1/lib/active\_support/callbacks.rb:118:in `block in run\_callbacks' | /opt/theforeman/tfm-ror52/root/usr/share/gems/gems/activesupport-5.2.1/lib/active\_support/callbacks.rb:136:in `run\_callbacks' | /opt/theforeman/tfm-ror52/root/usr/share/gems/gems/actionpack-5.2.1/lib/abstract\_controller/callbacks.rb:41:in `process\_action' | /opt/theforeman/tfm-ror52/root/usr/share/gems/gems/actionpack-5.2.1/lib/action\_controller/metal/rescue.rb:22:in `process\_action' |

/opt/theforeman/tfm-ror52/root/usr/share/gems/gems/actionpack-5.2.1/lib/action\_controller/metal/instrumentation.rb:34:in `block in process\_action' | /opt/theforeman/tfm-ror52/root/usr/share/gems/gems/activesupport-5.2.1/lib/active\_support/notifications.rb:168:in `block in instrument' |

/opt/theforeman/tfm-ror52/root/usr/share/gems/gems/activesupport-5.2.1/lib/active\_support/notifications/instrumenter.rb:23:in `instrument' | /opt/theforeman/tfm-ror52/root/usr/share/gems/gems/activesupport-5.2.1/lib/active\_support/notifications.rb:168:in `instrument' |

/opt/theforeman/tfm-ror52/root/usr/share/gems/gems/actionpack-5.2.1/lib/action\_controller/metal/instrumentation.rb:32:in `process\_action' |

/opt/theforeman/tfm-ror52/root/usr/share/gems/gems/actionpack-5.2.1/lib/action\_controller/metal/params\_wrapper.rb:256:in `process\_action' |

/opt/theforeman/tfm-ror52/root/usr/share/gems/gems/activerecord-5.2.1/lib/active\_record/railties/controller\_runtime.rb:24:in `process\_action' | /opt/theforeman/tfm-ror52/root/usr/share/gems/gems/actionpack-5.2.1/lib/abstract\_controller/base.rb:134:in `process' | /opt/theforeman/tfm-ror52/root/usr/share/gems/gems/actionview-5.2.1/lib/action\_view/rendering.rb:32:in `process' | /opt/theforeman/tfm-ror52/root/usr/share/gems/gems/actionpack-5.2.1/lib/action\_controller/metal.rb:191:in `dispatch' | /opt/theforeman/tfm-ror52/root/usr/share/gems/gems/actionpack-5.2.1/lib/action\_controller/metal.rb:252:in `dispatch' | /opt/theforeman/tfm-ror52/root/usr/share/gems/gems/actionpack-5.2.1/lib/action\_dispatch/routing/route\_set.rb:52:in `dispatch' | /opt/theforeman/tfm-ror52/root/usr/share/gems/gems/actionpack-5.2.1/lib/action\_dispatch/routing/route\_set.rb:34:in `serve' | /opt/theforeman/tfm-ror52/root/usr/share/gems/gems/actionpack-5.2.1/lib/action\_dispatch/journey/router.rb:52:in `block in serve' | /opt/theforeman/tfm-ror52/root/usr/share/gems/gems/actionpack-5.2.1/lib/action\_dispatch/journey/router.rb:35:in `each' | /opt/theforeman/tfm-ror52/root/usr/share/gems/gems/actionpack-5.2.1/lib/action\_dispatch/journey/router.rb:35:in `serve' | /opt/theforeman/tfm-ror52/root/usr/share/gems/gems/actionpack-5.2.1/lib/action\_dispatch/routing/route\_set.rb:840:in `call' | /opt/theforeman/tfm/root/usr/share/gems/gems/apipie-rails-0.5.9/lib/apipie/static\_dispatcher.rb:65:in `call' | /opt/theforeman/tfm/root/usr/share/gems/gems/apipie-rails-0.5.9/lib/apipie/extractor/recorder.rb:136:in `call' | /opt/theforeman/tfm-ror52/root/usr/share/gems/gems/actionpack-5.2.1/lib/action\_dispatch/middleware/static.rb:127:in `call' | /usr/share/foreman/lib/middleware/telemetry.rb:9:in `call' | /opt/theforeman/tfm/root/usr/share/gems/gems/apipie-rails-0.5.9/lib/apipie/middleware/checksum\_in\_headers.rb:27:in `call' | /usr/share/foreman/lib/middleware/catch\_json\_parse\_errors.rb:8:in `call' | /opt/theforeman/tfm-ror52/root/usr/share/gems/gems/rack-2.0.5/lib/rack/tempfile\_reaper.rb:15:in `call' | /opt/theforeman/tfm-ror52/root/usr/share/gems/gems/rack-2.0.5/lib/rack/etag.rb:25:in `call' | /opt/theforeman/tfm-ror52/root/usr/share/gems/gems/rack-2.0.5/lib/rack/conditional\_get.rb:38:in `call' | /opt/theforeman/tfm-ror52/root/usr/share/gems/gems/rack-2.0.5/lib/rack/head.rb:12:in `call' | /opt/theforeman/tfm-ror52/root/usr/share/gems/gems/actionpack-5.2.1/lib/action\_dispatch/http/content\_security\_policy.rb:18:in `call' | /usr/share/foreman/lib/middleware/logging\_context.rb:23:in `call' | /opt/theforeman/tfm-ror52/root/usr/share/gems/gems/rack-2.0.5/lib/rack/session/abstract/id.rb:232:in `context' | /opt/theforeman/tfm-ror52/root/usr/share/gems/gems/rack-2.0.5/lib/rack/session/abstract/id.rb:226:in `call' | /opt/theforeman/tfm-ror52/root/usr/share/gems/gems/actionpack-5.2.1/lib/action\_dispatch/middleware/cookies.rb:670:in `call' | /opt/theforeman/tfm-ror52/root/usr/share/gems/gems/actionpack-5.2.1/lib/action\_dispatch/middleware/callbacks.rb:28:in `block in call' | /opt/theforeman/tfm-ror52/root/usr/share/gems/gems/activesupport-5.2.1/lib/active\_support/callbacks.rb:98:in `run\_callbacks' | /opt/theforeman/tfm-ror52/root/usr/share/gems/gems/actionpack-5.2.1/lib/action\_dispatch/middleware/callbacks.rb:26:in `call' | /opt/theforeman/tfm-ror52/root/usr/share/gems/gems/actionpack-5.2.1/lib/action\_dispatch/middleware/debug\_exceptions.rb:61:in `call' | /opt/theforeman/tfm-ror52/root/usr/share/gems/gems/actionpack-5.2.1/lib/action\_dispatch/middleware/show\_exceptions.rb:33:in `call' | /opt/theforeman/tfm-ror52/root/usr/share/gems/gems/railties-5.2.1/lib/rails/rack/logger.rb:38:in `call\_app' |

/opt/theforeman/tfm-ror52/root/usr/share/gems/gems/railties-5.2.1/lib/rails/rack/logger.rb:28:in `call' |

/opt/theforeman/tfm-ror52/root/usr/share/gems/gems/sprockets-rails-3.2.1/lib/sprockets/rails/quiet\_assets.rb:13:in `call' | /opt/theforeman/tfm-ror52/root/usr/share/gems/gems/actionpack-5.2.1/lib/action\_dispatch/middleware/remote\_ip.rb:81:in `call' |

/opt/theforeman/tfm-ror52/root/usr/share/gems/gems/actionpack-5.2.1/lib/action\_dispatch/middleware/request\_id.rb:27:in `call' |

/opt/theforeman/tfm-ror52/root/usr/share/gems/gems/rack-2.0.5/lib/rack/method\_override.rb:22:in `call' | /opt/theforeman/tfm-ror52/root/usr/share/gems/gems/rack-2.0.5/lib/rack/runtime.rb:22:in `call' | /opt/theforeman/tfm-ror52/root/usr/share/gems/gems/activesupport-5.2.1/lib/active\_support/cache/strategy/local\_cache\_middleware.r b:29:in `call' | /opt/theforeman/tfm-ror52/root/usr/share/gems/gems/actionpack-5.2.1/lib/action\_dispatch/middleware/executor.rb:14:in `call' | /opt/theforeman/tfm-ror52/root/usr/share/gems/gems/actionpack-5.2.1/lib/action\_dispatch/middleware/static.rb:127:in `call' | /opt/theforeman/tfm-ror52/root/usr/share/gems/gems/rack-2.0.5/lib/rack/sendfile.rb:111:in `call' | /opt/theforeman/tfm/root/usr/share/gems/gems/secure\_headers-6.0.0/lib/secure\_headers/middleware.rb:13:in `call' | /opt/theforeman/tfm-ror52/root/usr/share/gems/gems/railties-5.2.1/lib/rails/engine.rb:524:in `call' | /opt/theforeman/tfm-ror52/root/usr/share/gems/gems/railties-5.2.1/lib/rails/railtie.rb:190:in `public\_send' | /opt/theforeman/tfm-ror52/root/usr/share/gems/gems/railties-5.2.1/lib/rails/railtie.rb:190:in `method\_missing' | /opt/theforeman/tfm-ror52/root/usr/share/gems/gems/rack-2.0.5/lib/rack/urlmap.rb:68:in `block in call' | /opt/theforeman/tfm-ror52/root/usr/share/gems/gems/rack-2.0.5/lib/rack/urlmap.rb:53:in `each' | /opt/theforeman/tfm-ror52/root/usr/share/gems/gems/rack-2.0.5/lib/rack/urlmap.rb:53:in `call' --

This also happens when you try to use the default WAIK PXE.

# **Related issues:**

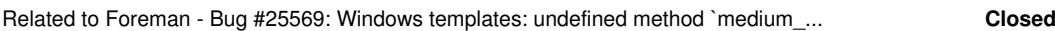

# **Associated revisions**

# **Revision 621deb05 - 12/05/2018 04:02 PM - Shimon Shtein**

Fixes #25621 - fixed windows os

## **History**

## **#1 - 12/05/2018 02:16 PM - Tomer Brisker**

- *Priority changed from Urgent to High*
- *Target version set to 1.20.1*

This should be resolved by the fix for  $\frac{\#25569}{425569}$  $\frac{\#25569}{425569}$  $\frac{\#25569}{425569}$ 

## **#2 - 12/05/2018 02:26 PM - The Foreman Bot**

- *Status changed from New to Ready For Testing*
- *Assignee set to Shimon Shtein*

*- Pull request https://github.com/theforeman/foreman/pull/6308 added*

#### **#3 - 12/05/2018 02:49 PM - Tomer Brisker**

*- Related to Bug #25569: Windows templates: undefined method `medium\_uri' for nil:NilClass added*

#### **#4 - 12/05/2018 02:50 PM - Mario Gzuk**

Hi, this fix ius working. Thank you

#### **#5 - 12/05/2018 02:50 PM - Tomer Brisker**

*- Triaged changed from No to Yes*

#### **#6 - 12/05/2018 04:04 PM - Tomer Brisker**

*- Fixed in Releases 1.20.1, 1.21.0 added*

#### **#7 - 12/05/2018 05:01 PM - Shimon Shtein**

*- Status changed from Ready For Testing to Closed*

Applied in changeset [621deb054dd4b7611ad128097b06d28aa2400bb0.](https://projects.theforeman.org/projects/foreman/repository/foreman/revisions/621deb054dd4b7611ad128097b06d28aa2400bb0)

#### **#8 - 12/10/2018 10:14 AM - The Foreman Bot**

*- Pull request https://github.com/theforeman/foreman/pull/6316 added*

## **#9 - 12/10/2018 12:53 PM - Shimon Shtein**

*- Pull request deleted (https://github.com/theforeman/foreman/pull/6316)*